# Структурные карты Константайна

Используются для анализа технологичности.

Показывают:

- иерархию программных модулей;
- отношения между модулями.

Представляются в виде графа, где:

- узлы это модули и области данных;
- стрелки (дуги) показывают межмодульные вызовы или обращения к общим областям данных.

В качестве вершин могут быть:

МОДУЛЬ – выделенный на данной разрабатываемой диаграмме обрабатывающий компонент.

Модуль

ПОДСИСТЕМА - ранее определенный модуль, детализация которого представлена на предыдущем шаге в рамках текущего проекта.

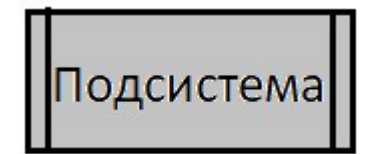

БИБЛИОТЕКА - отличается от подсистемы тем, что определена вне проекта данной системы – может быть стандартной или нашей

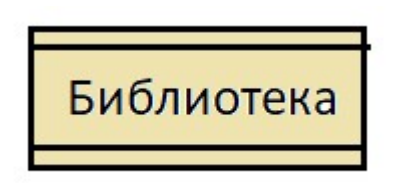

(\*\*\*библиотека - совокупность подпрограмм в отдельном модуле).

ОБЛАСТЬ ДАННЫХ - компонент, содержащий исключительно области глобальных (распределенных) данных. Имеется возможность обращения к данным извне.

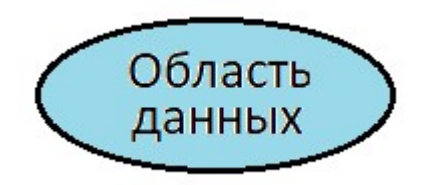

# Обозначения вершин

(в соответствии со стандартами IBM, ISO и ANSI). Варианты вызовов:

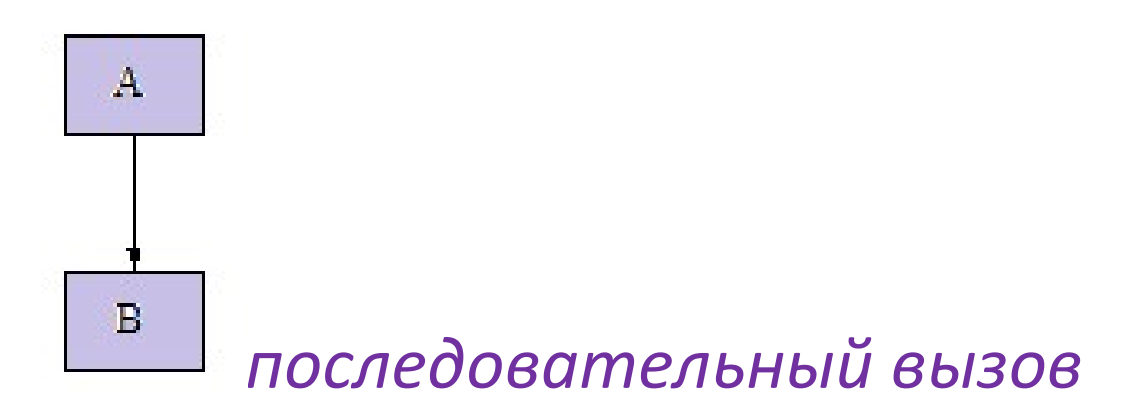

Если стрелка касается блока, то обращение происходит к модулю целиком, а если входит в блок, то – к элементу внутри модуля.

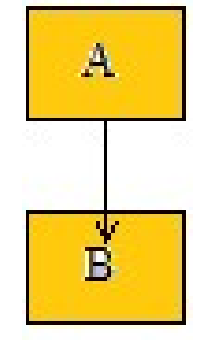

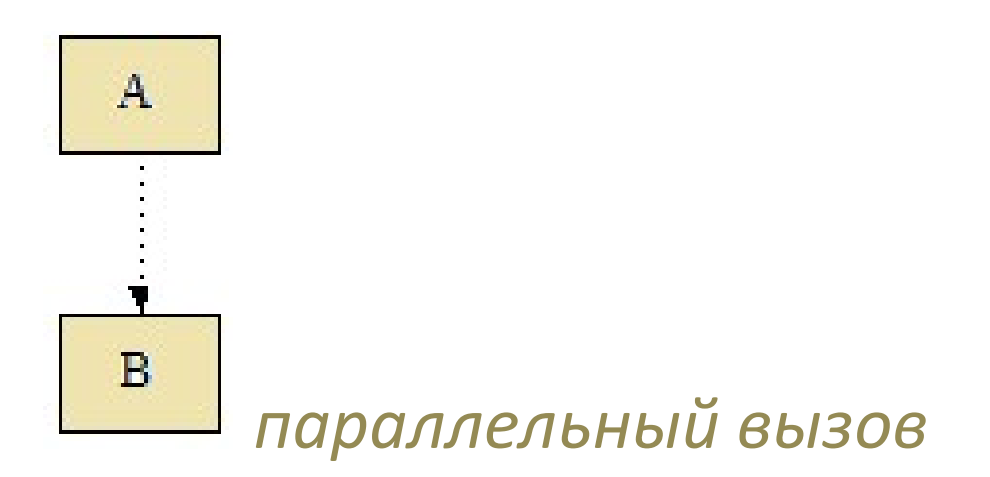

Параллельный означает, что при активизации процесса В процесс А продолжает работу.

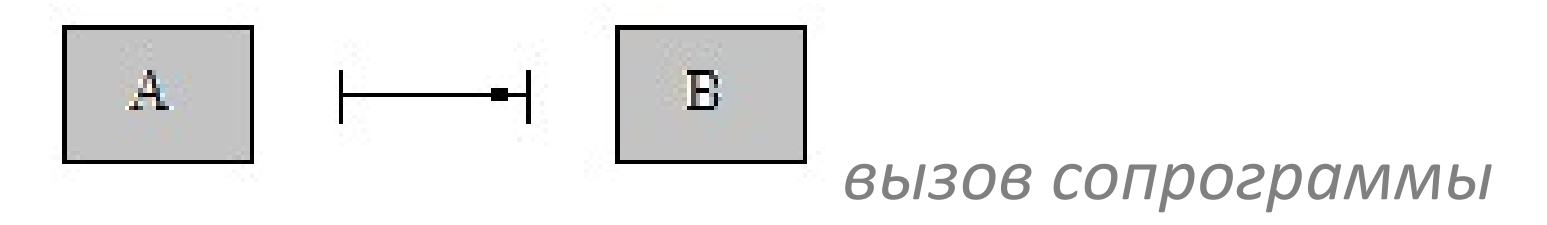

Это поочередное выполнение фрагментов двух одновременно запущенных программ.

(Например, одна программа подготавливает данные порциями, а вторая выводит эти порции.)

Можно уточнить особые условия вызова:

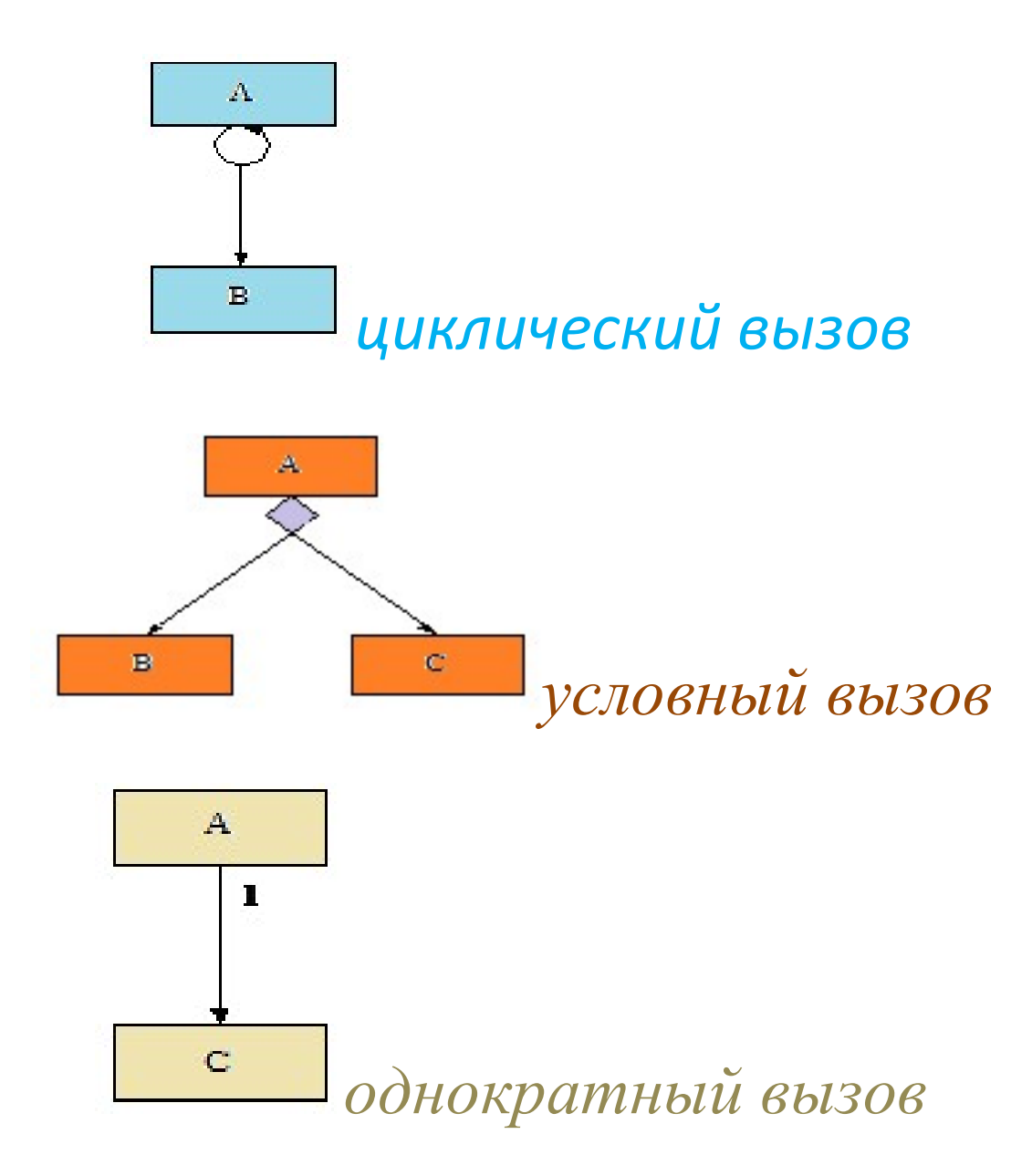

### Можно показать связи по данным:

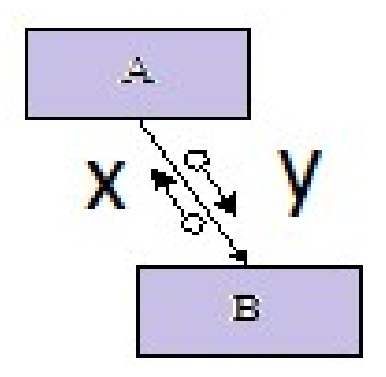

Можно показать связи по управлению:

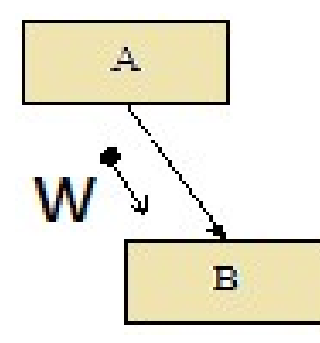

(стрелки параллельно дуге вызова, указывают направление связи.)

# Пример структурной карты

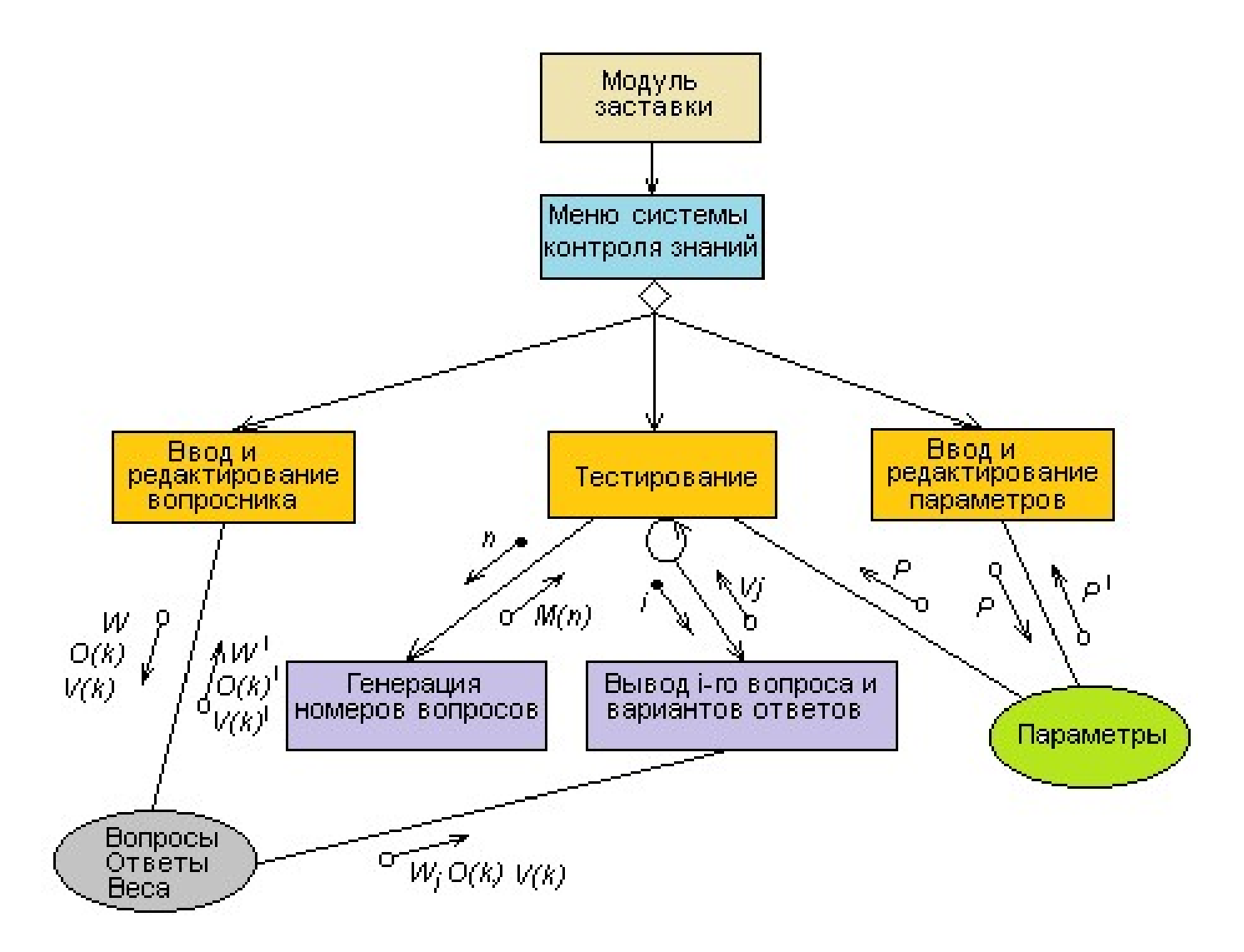

Структурная карта для системы СКЗ

### После разработки карты определяют спецификацию.

### В спецификации описывают:

имя, назначение, перечень входных и выходных параметров с указанием типа и области допустимых значений.

Затем модули реализуют.

Например, в соответствии с рекомендациями спиральной схемы и нисходящей разработки порядок реализации может быть такой:

1. Меню;

2. Ввод и редактирование вопросника (чтобы не делать сложную заглушку);

3.Данные (вопросы, ответы, веса);

4.Тестирование (параметры эмулируются - простая заглушка);

5.Генерация номеров вопросов;

6.Вывод i-го вопроса вариантов ответов;

7.Ввод и редактирование параметров;

8.Данные (параметры).